# More Practise with Expressions

# **Purpose:**

To demonstrate an understanding of basic input and output in Java.

# **Due Date:**

The completed lab assignment is due Monday 2008-01-28 *at the beginning of lecture*.

# **Problems from the Textbook**<sup>1</sup>

### **Programming Challenge: 12. String Manipulator**

Write a program that asks the user to enter the name of his or her favourite city. Use String variables to store the input. The program should display the following:

- The number of characters in the city name
- The name of the city in all uppercase letters
- The name of the city in all lowercase letters
- The first character in the name of the city

### **Programming Challenge: 13. Word Game**

Write a program that plays a word game with the user. The program should ask the user to enter the following:

- Her or his name
- Her or his age
- The name of a city
- The name of a post-secondary institution
- A profession
- A type of animal
- A pet's name

After the user has entered these items, the program should display the following story, inserting the user's iinput into the appropriate locations:

<sup>1</sup>*Starting Out with* Java *TM : From Control Structures through Objects* by Tony Gaddis. Addison-Wesley. 2008.

There once was a person named name who lived in a  $city.$  At the age of  $age,$ name went to school at post secondary institute. Name graduated and went to work as a profession. Then, Name adopted  $a(n)$  animal named Petname. They both lived happily ever after!

# **Other Problems**

- **3.** Write a program to determine the precise rules used by the % operator when negative numbers are involved. That is, determine what expressions like  $(-8)$   $\%$   $(-3)$ ,  $(-8)$   $\%$  3, and 8 % (-3) compute. If possible state the precise rule used by Java.
- **4.** Here are some questions about equality of Strings.
	- Is  $("cat" == ("c" + "at")$  ?
	- Is ("cat"=="CaT".toLowerCase() ?
	- Is ("cat".equals("c"+"at")) ?
	- Is ("cat".equals("CaT".toLowerCase()) ?

Write a program that tests the values of these expressions. Explain your results.

**5.** We spent a long time talking about the binary representation of numbers, but have not yet used this information. There are four operators that work directly with the bits of integers:

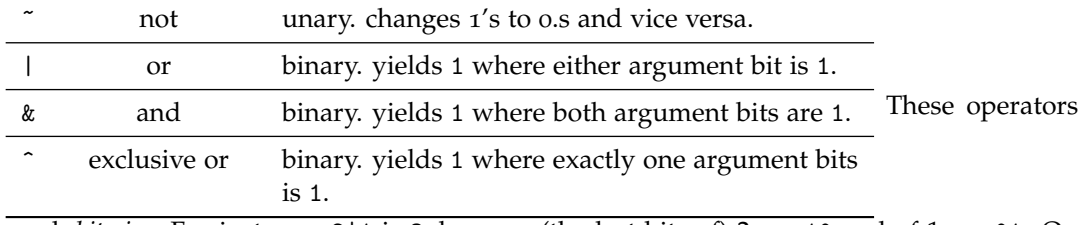

work *bitwise*. For instance, 2|1 is 3, because (the last bits of) 2 are 10 and of 1 are 01. On the other hand, 2&1 is 0.

Write a program to determine the values of  $\bullet$  (5 | 6)  $\bullet$  (5 & 6)  $\bullet$  (5  $\degree$  6)  $\bullet$  ( $\degree$  5), and print them out. Are they what you expected?